# **Swingtime Documentation**

*Release 0.3.2*

**David Krauth**

September 05, 2016

### Contents

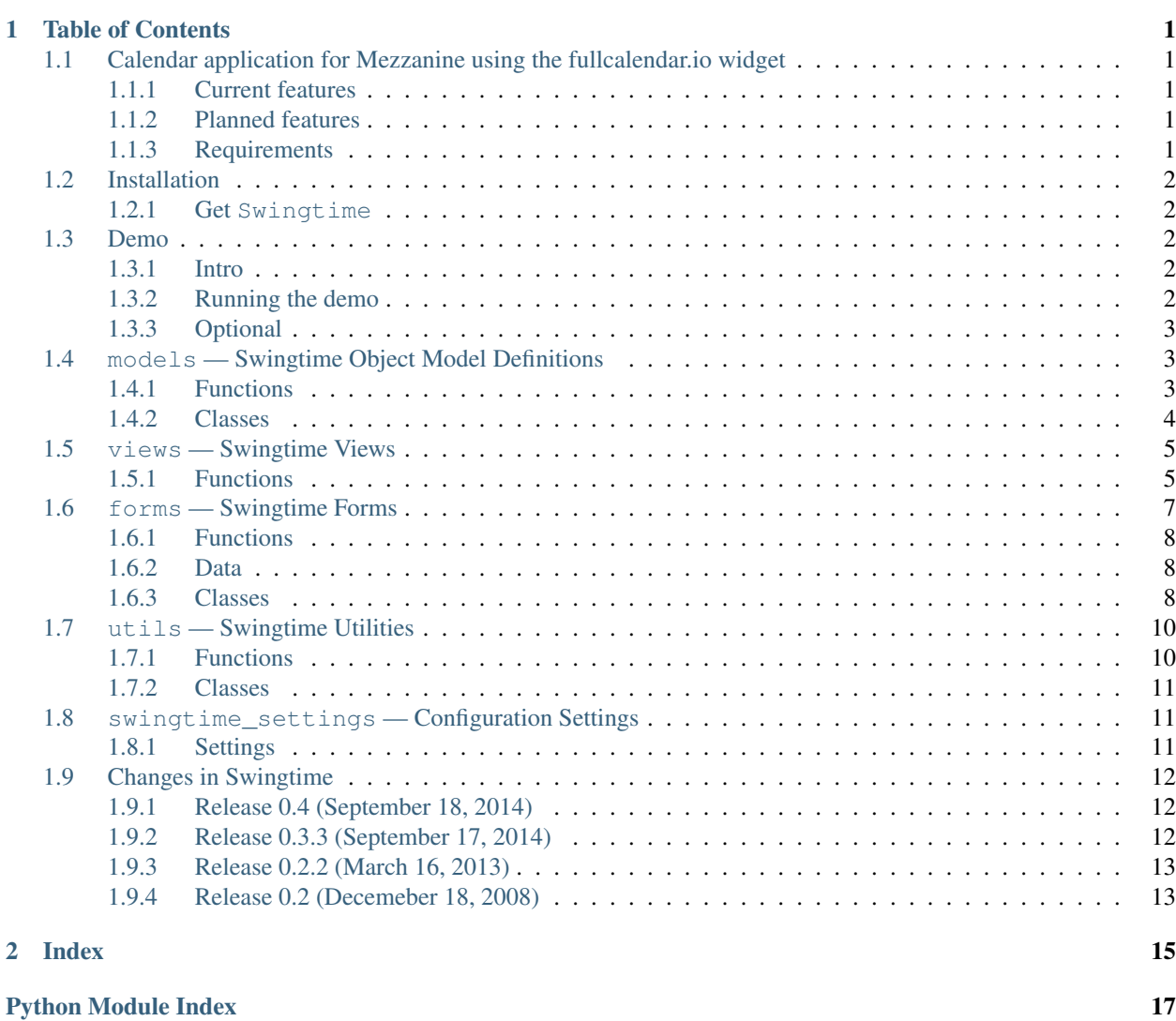

# **Table of Contents**

# <span id="page-4-1"></span><span id="page-4-0"></span>**1.1 Calendar application for Mezzanine using the fullcalendar.io widget**

Mezzanine-fullcalendar is a calendar application for [Mezzanine,](http://mezzanine.jupo.org/) using the awesome [fullcalendar.io](http://fullcalendar.io) javascript widget, which provides a modern looking calendar.

This project originally started out as a fork of [django-swingtime,](https://github.com/dakrauth/django-swingtime) but deviated so much from the original project, it is now a separate project.

### <span id="page-4-2"></span>**1.1.1 Current features**

- Admin interface for managing events and their occurrences.
- Event categories
- Class based views for the calendar, JSON data, and an agenda view with upcoming events.
- Support for multiple sites

### <span id="page-4-3"></span>**1.1.2 Planned features**

- Make use of the editing features of the fullcalendar javascript widget.
- Create forms for easily adding new events through the calendar.
- ICal export
- More tests and docs

### <span id="page-4-4"></span>**1.1.3 Requirements**

- Python 2.7+, 3.4+
- Django 1.6+
- python-dateutil

# <span id="page-5-0"></span>**1.2 Installation**

### <span id="page-5-1"></span>**1.2.1 Get Swingtime**

Options:

- Source: <https://github.com/jonge-democraten/mezzanine-swingtime>
- curl -o swingtime.zip -L https://github.com/jonge-democraten/mezzanine-swingtime/archi

# <span id="page-5-2"></span>**1.3 Demo**

### <span id="page-5-3"></span>**1.3.1 Intro**

Swingtime comes with its own demo project and application. The demo is themed as a Karate studio's website and allows you see and interact with the Swingtime application.

Within the Swingtime demo is an app named karate, which defines the custom management command loaddemo. This command will pre-populate your initial database with some events and occurrences based upon the current date and time.

Currently, Swingtime does not include any templates of its own. The demo project provides some sample templates to use as a guide or starting point.

### <span id="page-5-4"></span>**1.3.2 Running the demo**

Get the code:

```
$ git clone https://github.com/jonge-democraten/mezzanine-swingtime.git mezzanine-swingtime-master
```
*– or –*

```
$ curl -o swingtime.zip -L https://github.com/jonge-democraten/mezzanine-swingtime/archive/master.zip
$ unzip swingtime.zip
```
You can set up your environment to run the demo in a virtualenv by doing the following (please note that for the following commands you have already installed virtualenv and virtualenvwrapper):

```
$ cd mezzanine-swingtime-master/demo
$ mkvirtualenv swingtime_demo
$ pip install -r requirements.txt
$ pip install pytz django-extensions Sphinx # <-- optional
```
And, finally:

```
$ python manage.py loaddemo
$ python manage.py runserver
```
loaddemo is just a simple wrapper around syncdb and a short script to load some data into your new database (by default, a sqlite3 database named karate.db) in the root directory of the demo.

Now, you are ready to browse to <http://127.0.0.1:8000/>

### <span id="page-6-3"></span><span id="page-6-0"></span>**1.3.3 Optional**

• Build the documentation files as HTML:

\$ cd docs && make html # assumes you have Sphinx installed

• Run development server to check for deprecation warning:

```
$ python -Wd manage.py runserver
```
# <span id="page-6-1"></span>**1.4 models — Swingtime Object Model Definitions**

### <span id="page-6-2"></span>**1.4.1 Functions**

#### **create\_event**

```
models.create_event(title, event_type[, description, start_time, end_time, note, **rrule_params])
    Convenience function to create an Event, optionally create an EventTypeOccurrence
    OccurrenceEvent.add_occurrences().
```
Returns the newly created [Event](#page-7-1) instance.

Parameters

**event\_type** can be either an [EventType](#page-7-2) object or 2-tuple of (abbreviation, label), from which an  $EventType$  is either created or retrieved.

**description** sets the event's description if not None

**start\_time** will default to the current hour if None

**end\_time** will default to start\_time plus [swingtime\\_settings.DEFAULT\\_OCCURRENCE\\_DURATION](#page-15-3) hour if None

**note** if not None, add a Note instance to the new event

**rrule\_params** follows the dateutils API (see [http://labix.org/python-dateutil\)](http://labix.org/python-dateutil)

Example:

```
from datetime import datetime, time
from swingtime import models as swingtime
from dateutil import rrule
event = swingtime.create_event(
    'Beginner Class',
    ('bgn', 'Beginner Classes'),
    description='Open to all beginners',
    start_time=datetime.combine(datetime.now().date(), time(19)),
    count=6,
    byweekday=(rrule.MO, rrule.WE, rrule.FR)
)
```
### <span id="page-7-4"></span><span id="page-7-0"></span>**1.4.2 Classes**

#### **Note**

class models.**Note**(*django.db.models.Model*)

A generic model for adding simple, arbitrary notes to other models such as Event or Occurrence.

#### **note**

models.TextField

#### **created**

models.DateTimeField

#### **EventType**

<span id="page-7-2"></span>class models.**EventType**(*django.db.models.Model*) Simple Event classifcation.

#### **abbr**

models.CharField

#### **label**

models.CharField

#### **Event**

#### <span id="page-7-1"></span>class models.**Event**(*django.db.models.Model*)

Container model for general metadata and associated Occurrence entries.

#### **title**

models.CharField

#### **description** models.CharField

### **event\_type**

models.ForeignKey for EventType

#### **notes**

generic.GenericRelation for Note

#### **get\_absolute\_url**()

return ('swingtime-event', [str(self.id)])

#### <span id="page-7-3"></span>**add\_occurrences**(*start\_time*, *end\_time*[, *\*\*rrule\_params*])

Add one or more occurences to the event using a comparable API to dateutil.rrule.

If rrule\_params does not contain a freq, one will be defaulted to rrule.DAILY.

Because rrule.rrule returns an iterator that can essentially be unbounded, we need to slightly alter the expected behavior here in order to enforce a finite number of occurrence creation.

If both count and until entries are missing from rrule\_params, only a single Occurrence instance will be created using the exact start\_time and end\_time values.

#### **upcoming\_occurrences**()

Return all occurrences that are set to start on or after the current time.

#### **next\_occurrence**()

Return the single occurrence set to start on or after the current time if available, otherwise None.

```
daily_occurrences([dt])
```
Convenience method wrapping Occurrence.objects.daily\_occurrences.

#### **OccurrenceManager**

class models.**OccurrenceManager**(*models.Manager*)

#### **daily\_occurrences**([*dt*, *event*])

Returns a queryset of for instances that have any overlap with a particular day.

Parameters

dt may be either a datetime.datetime, datetime.date object, or None. If None, default to the current day

**event** can be an Event instance for further filtering

#### **Occurrence**

<span id="page-8-2"></span>class models.**Occurrence**(*django.db.models.Model*)

Represents the start end time for a specific occurrence of a master [Event](#page-7-1) object.

**start\_time** models.DateTimeField

**end\_time**

models.DateTimeField

#### **event**

models.ForeignKey - a non-editable Event object

#### **notes**

generic.GenericRelation Note

#### **get\_absolute\_url**()

'swingtime-occurrence', [str(self.event.id), str(self.id)])

**\_\_cmp\_\_**()

Compare two Occurrence start times

**title**

Shortcut for the occurrence's Event.title

```
event_type
```
Shortcut for the occurrence's EventType

### <span id="page-8-0"></span>**1.5 views — Swingtime Views**

### <span id="page-8-1"></span>**1.5.1 Functions**

```
event_listing
```

```
views.event_listing(request[, template='swingtime/event_list.html', events=None, **extra_context
                               \left| \right\rangle
```
View all events.

If events is a queryset, clone it. If None default to all Event objects.

<span id="page-9-0"></span>Context parameters:

events an iterable of Event objects

extra\_context extra variables passed to the template context

#### **event\_view**

views.**event\_view**(*request*, *pk*[, *template='swingtime/event\_detail.html'*, *event\_form\_class=forms.EventForm*, *recurrence\_form\_class=forms.MultipleOccurrenceForm*  $\vert$ 

View an Event instance and optionally update either the event or its occurrences.

Context parameters:

event the event keyed by pk

event\_form a form object for updating the event

recurrence\_form a form object for adding occurrences

#### **occurrence\_view**

views.**occurrence\_view**(*request*, *event\_pk*, *pk*[, *template='swingtime/occurrence\_detail.html'*, *form\_class=forms.SingleOccurrenceForm*])

View a specific occurrence and optionally handle any updates.

Context parameters:

occurrence the occurrence object keyed by pk

form a form object for updating the occurrence

#### **add\_event**

views.**add\_event**(*request*[, *template='swingtime/add\_event.html'*, *event\_form\_class=forms.EventForm*, *recurrence\_form\_class=forms.MultipleOccurrenceForm*])

Add a new Event instance and 1 or more associated Occurrence instancess.

Context parameters:

dtstart a datetime.datetime object representing the GET request value if present, otherwise None

event\_form a form object for updating the event

**recurrence form** a form object for adding occurrences

#### **\_datetime\_view**

views.**\_datetime\_view**(*request template*, *dt*[, *timeslot\_factory=None*, *items=None*, *params=None* ]) Build a time slot grid representation for the given datetime dt. See utils.create\_timeslot\_table documentation for items and params.

Context parameters:

day the specified datetime value (dt)

next\_day day + 1 day

<span id="page-10-1"></span>prev day day - 1 day

timeslots time slot grid of (time, cells) rows

#### **day\_view**

views.**day\_view**(*request*, *year*, *month*, *day*[, *template='swingtime/daily\_view.html'*, *\*\*params*]) See documentation for function''\_datetime\_view''.

#### **today\_view**

views.**today\_view**(*request*[, *template='swingtime/daily\_view.html'*, *\*\*params*]) See documentation for function''\_datetime\_view''.

#### **year\_view**

views.**year\_view**(*request*, *year*[, *template='swingtime/yearly\_view.html'*, *queryset=None* ]) Context parameters:

year an integer value for the year in questin

 $next\_year$  year + 1

last\_year year - 1

by\_month a sorted list of (month, occurrences) tuples where month is a datetime.datetime object for the first day of a month and occurrences is a (potentially empty) list of values for that month. Only months which have at least 1 occurrence is represented in the list

#### **month\_view**

Context parameters:

today the current datetime.datetime value

calendar a list of rows containing (day, items) cells, where day is the day of the month integer and items is a (potentially empty) list of occurrence for the day

this\_month a datetime.datetime representing the first day of the month

next\_month this\_month + 1 month

last\_month this\_month - 1 month

### <span id="page-10-0"></span>**1.6 forms — Swingtime Forms**

Convenience forms for adding and updating Event and Occurrence objects.

views.**month\_view**(*request*, *year*, *month*[, *template='swingtime/monthly\_view.html'*, *queryset=None* ]) Render a tradional calendar grid view with temporal navigation variables.

### <span id="page-11-3"></span><span id="page-11-0"></span>**1.6.1 Functions**

#### **timeslot\_options**

forms.**timeslot\_options**([*interval=swingtime\_settings.TIMESLOT\_INTERVAL*, *start\_time=swingtime\_settings.TIMESLOT\_START\_TIME*, *end\_delta=swingtime\_settings.TIMESLOT\_END\_TIME\_DURATION*, *fmt=swingtime\_settings.TIMESLOT\_TIME\_FORMAT* ]) Create a list of time slot options for use in swingtime forms.

The list is comprised of 2-tuples containing a 24-hour time value and a 12-hour temporal representation of that offset.

#### **timeslot\_offset\_options**

forms.**timeslot\_offset\_options**([*interval=swingtime\_settings.TIMESLOT\_INTERVAL*, *start\_time=swingtime\_settings.TIMESLOT\_START\_TIME*, *end\_delta=swingtime\_settings.TIMESLOT\_END\_TIME\_DURATION*, *fmt=swingtime\_settings.TIMESLOT\_TIME\_FORMAT* ]) Create a list of time slot options for use in swingtime forms.

The list is comprised of 2-tuples containing the number of seconds since the start of the day and a 12-hour temporal representation of that offset.

### <span id="page-11-1"></span>**1.6.2 Data**

#### **default\_timeslot\_options**

```
forms.default_timeslot_options
    defaults to timeslot_options()
```
#### **default\_timeslot\_offset\_options**

forms.**default\_timeslot\_offset\_options** defaults to timeslot\_offset\_options()

### <span id="page-11-2"></span>**1.6.3 Classes**

#### **MultipleIntegerField**

class forms.**MultipleIntegerField**(*django.forms.MultipleChoiceField*) A form field for handling multiple integers.

#### def \_\_init\_\_(self, choices, size=None, label=None, widget=None):

if widget is None: widget = forms. SelectMultiple(attrs= $\{\text{'size'} : \text{size or len(choices)}\}$ )

#### **SplitDateTimeWidget**

#### class forms.**SplitDateTimeWidget**(*django.forms.MultiWidget*)

A Widget that splits datetime input into a SelectDateWidget for dates and Select widget for times.

<span id="page-12-0"></span>**\_\_init\_\_**(*attrs=None*)

uses widgets SelectDateWidget and forms.Select(choices=default\_timeslot\_options

#### **MultipleOccurrenceForm**

class forms.**MultipleOccurrenceForm**(*django.forms.Form*)

#### **day**

forms.DateField

**start\_time\_delta** forms.IntegerField

**end\_time\_delta** forms.IntegerField

**repeats**

forms.ChoiceField

# **count**

forms.IntegerField

#### **until**

forms.DateField

#### **freq**

forms.IntegerField

#### **interval**

forms.IntegerField

#### **week\_days**

MultipleIntegerField

#### **month\_ordinal**

forms.IntegerField

**month\_ordinal\_day** forms.IntegerField

#### **each\_month\_day = MultipleIntegerField(**

#### **year\_months**

MultipleIntegerField

#### **is\_year\_month\_ordinal** forms.BooleanField(required=False)

#### **year\_month\_ordinal**

forms.IntegerField(widget=forms.Select(choices=ORDINAL))

#### **year\_month\_ordinal\_day**

forms.IntegerField(widget=forms.Select(choices=WEEKDAY\_LONG))

**\_\_init\_\_**([*\*args*, *\*\*kws*])

if initial contains dtstart - a datetime.datetime instance - the appropriate unspecified initial will be defaulted for the form.

#### **clean**()

populates cleaned\_data with start\_time and end\_time values

<span id="page-13-3"></span>**save(event):** Returns an Event object

#### **EventForm**

class forms.**EventForm**(*django.forms.ModelForm*) A simple form for adding and updating Event attributes

#### **SingleOccurrenceForm**

class forms.**SingleOccurrenceForm**(*django.forms.ModelForm*) A simple form for adding and updating single Occurrence attributes

# <span id="page-13-0"></span>**1.7 utils — Swingtime Utilities**

Common features and functions for swingtime

### <span id="page-13-1"></span>**1.7.1 Functions**

#### **html\_mark\_safe**

utils.**html\_mark\_safe**(*func*) Decorator for functions return strings that should be treated as template safe.

#### **time\_delta\_total\_seconds**

utils.**time\_delta\_total\_seconds**(*time\_delta*) Calculate the total number of seconds represented by a datetime.timedelta object

#### **month\_boundaries**

utils.**month\_boundaries**([*dt=None* ])

Return a 2-tuple containing the datetime instances for the first and last dates of the current month or using dt as a reference.

#### **css\_class\_cycler**

#### <span id="page-13-2"></span>utils.**css\_class\_cycler**()

Return a dictionary keyed by  $EventType$  abbreviations, whose values are an iterable or cycle of CSS class names.

#### <span id="page-14-4"></span>**create\_timeslot\_table**

utils.**create\_timeslot\_table**([*dt=None*, *items=None*, *start\_time=swingtime\_settings.TIMESLOT\_START\_TIME*, *end\_time\_delta=swingtime\_settings.TIMESLOT\_END\_TIME\_DURATION*, *time\_delta=swingtime\_settings.TIMESLOT\_INTERVAL*, *min\_columns=swingtime\_settings.TIMESLOT\_MIN\_COLUMNS*, *css\_class\_cycles=css\_class\_cycler*, *proxy\_class=DefaultOccurrenceProxy*  $\vert$ 

Create a grid-like object representing a sequence of times (rows) and columns where cells are either empty or reference a wrapper object for event occasions that overlap a specific time slot.

Currently, there is an assumption that if an occurrence has a start\_time that falls with the temporal scope of the grid, then that start\_time will also match an interval in the sequence of the computed row entries.

**dt** a datetime.datetime instance or None to default to now

items a queryset or sequence of *[Occurrence](#page-8-2)* instances. If None, default to the daily occurrences for dt

**start time** a datetime.time instance, defaulting to [swingtime\\_settings.TIMESLOT\\_START\\_TIME](#page-15-4)

**end\_time\_delta** a datetime.timedelta instance, defaulting to [swingtime\\_settings.TIMESLOT\\_END\\_TIME\\_DURATION](#page-15-5)

**time\_delta** a datetime.timedelta instance, defaulting to [swingtime\\_settings.TIMESLOT\\_INTERVAL](#page-15-6)

- **min\_column** the minimum number of columns to show in the table, defaulting to [swingtime\\_settings.TIMESLOT\\_MIN\\_COLUMNS](#page-15-7)
- **css\_class\_cycles** if not None, a callable returning a dictionary keyed by desired EventType abbreviations with values that iterate over progressive CSS class names for the particular abbreviation; defaults to [css\\_class\\_cycler\(\)](#page-13-2)
- **proxy class** a wrapper class for accessing an Occurrence object, which should also expose event type and event class attrs, and handle the custom output via its unicode method; de-faults to [DefaultOccurrenceProxy](#page-14-3)

### <span id="page-14-0"></span>**1.7.2 Classes**

#### **BaseOccurrenceProxy**

#### class utils.**BaseOccurrenceProxy**(*object*)

A simple wrapper class for handling the representational aspects of an [Occurrence](#page-8-2) instance.

#### **DefaultOccurrenceProxy**

<span id="page-14-3"></span>class utils.**DefaultOccurrenceProxy**(*BaseOccurrenceProxy*)

Through the unicode method, outputs a **safe** string anchor tag for the  $Occurrence$  instance, followed by simple token placeholders to represent additional slot fillings.

## <span id="page-14-1"></span>**1.8 swingtime\_settings — Configuration Settings**

#### <span id="page-14-2"></span>**1.8.1 Settings**

Swingtime has it's settings module (conf/swingtime\_settings.py) that simulates how each Django project's setting.py file functions. You can overwrite any or all of the configuration parameters described in

<span id="page-15-8"></span>swingtime settings by creating a file in your own project and referencing that file in your project settings using the name SWINGTIME SETTINGS MODULE.

For example, from the demo's configuration:

SWINGTIME\_SETTINGS\_MODULE = 'demo.swingtime\_settings'

#### swingtime\_settings.**TIMESLOT\_TIME\_FORMAT**

A "strftime" string for formatting start and end time selectors in forms. The default format is:

'%I:%M %p'

#### <span id="page-15-6"></span>swingtime\_settings.**TIMESLOT\_INTERVAL**

Used for creating start and end time form selectors as well as time slot grids. Value should be datetime.timedelta value representing the incremental differences between temporal options. The default is:

``datetime.timedelta(minutes=15)``

#### <span id="page-15-4"></span>swingtime\_settings.**TIMESLOT\_START\_TIME**

A datetime.time value indicting the starting time for time slot grids and form selectors. The default is:

``datetime.time(9)``

#### <span id="page-15-5"></span>swingtime\_settings.**TIMESLOT\_END\_TIME\_DURATION**

A datetime.timedelta value indicating the offset value from TIMESLOT\_START\_TIME for creating time slot grids and form selectors. The purpose for using a time delta is that it possible to span dates. For instance, one could have a starting time of 3pm (15:00) and wish to indicate a ending value 1:30am (01:30), in which case a value of datetime.timedelta(hours=10.5) could be specified to indicate that the 1:30 represents the following date's time and not the current date. Default:

``datetime.timedelta(hours=+8)``

#### <span id="page-15-7"></span>swingtime\_settings.**TIMESLOT\_MIN\_COLUMNS**

Indicates a minimum value (default: 4) for the number grid columns to be shown in the time slot table.

#### <span id="page-15-3"></span>swingtime\_settings.**DEFAULT\_OCCURRENCE\_DURATION**

Indicate the default length in time for a new occurrence, specifed by using a datetime.timedelta object, defaulting to:

``datetime.timedelta(hours=+1)``

#### swingtime\_settings.**CALENDAR\_FIRST\_WEEKDAY**

If not None, passed to calendar.setfirstweekday function. Default: 6

### <span id="page-15-0"></span>**1.9 Changes in Swingtime**

### <span id="page-15-1"></span>**1.9.1 Release 0.4 (September 18, 2014)**

• Added support for Python 3.4

### <span id="page-15-2"></span>**1.9.2 Release 0.3.3 (September 17, 2014)**

• Added support for Diango 1.5, 1.6, 1.7

### <span id="page-16-0"></span>**1.9.3 Release 0.2.2 (March 16, 2013)**

- Registered in PyPI
- Installs with *pip*

### <span id="page-16-1"></span>**1.9.4 Release 0.2 (Decemeber 18, 2008)**

• First public release.

**Index**

- <span id="page-18-0"></span>• genindex
- modindex
- search

Python Module Index

# <span id="page-20-0"></span>f

forms, [7](#page-10-0)

### m

models, [3](#page-6-1)

# s

swingtime\_settings, [11](#page-14-1)

### u

utils, [10](#page-13-0)

### v

views, [5](#page-8-0)

#### Index

### Symbols

\_\_cmp\_\_() (models.Occurrence method), [5](#page-8-3) \_\_init\_\_() (forms.MultipleOccurrenceForm method), [9](#page-12-0) \_\_init\_\_() (forms.SplitDateTimeWidget method), [8](#page-11-3) \_datetime\_view() (in module views), [6](#page-9-0)

# A

abbr (models.EventType attribute), [4](#page-7-4) add\_event() (in module views), [6](#page-9-0) add\_occurrences() (models.Event method), [4](#page-7-4)

### B

BaseOccurrenceProxy (class in utils), [11](#page-14-4)

# C

CALENDAR\_FIRST\_WEEKDAY (in module swing-time\_settings), [12](#page-15-8) clean() (forms.MultipleOccurrenceForm method), [9](#page-12-0) count (forms.MultipleOccurrenceForm attribute), [9](#page-12-0) create event() (in module models), [3](#page-6-3) create timeslot table() (in module utils), [11](#page-14-4) created (models.Note attribute), [4](#page-7-4) css\_class\_cycler() (in module utils), [10](#page-13-3)

# D

daily\_occurrences() (models.Event method), [4](#page-7-4) daily\_occurrences() (models.OccurrenceManager method), [5](#page-8-3) day (forms.MultipleOccurrenceForm attribute), [9](#page-12-0) day view() (in module views), [7](#page-10-1) DEFAULT\_OCCURRENCE\_DURATION (in module swingtime\_settings), [12](#page-15-8) default\_timeslot\_offset\_options (in module forms), [8](#page-11-3) default\_timeslot\_options (in module forms), [8](#page-11-3) DefaultOccurrenceProxy (class in utils), [11](#page-14-4) description (models.Event attribute), [4](#page-7-4)

### E

end\_time (models.Occurrence attribute), [5](#page-8-3)

end time delta (forms.MultipleOccurrenceForm attribute), [9](#page-12-0) Event (class in models), [4](#page-7-4) event (models.Occurrence attribute), [5](#page-8-3) event\_listing() (in module views), [5](#page-8-3) event\_type (models.Event attribute), [4](#page-7-4) event type (models.Occurrence attribute), [5](#page-8-3) event\_view() (in module views), [6](#page-9-0) EventForm (class in forms), [10](#page-13-3) EventType (class in models), [4](#page-7-4)

### F

forms (module), [7](#page-10-1) freq (forms.MultipleOccurrenceForm attribute), [9](#page-12-0)

# G

get\_absolute\_url() (models.Event method), [4](#page-7-4) get\_absolute\_url() (models.Occurrence method), [5](#page-8-3)

### H

html\_mark\_safe() (in module utils), [10](#page-13-3)

### I

interval (forms.MultipleOccurrenceForm attribute), [9](#page-12-0) is\_year\_month\_ordinal (forms.MultipleOccurrenceForm attribute), [9](#page-12-0)

### L

label (models.EventType attribute), [4](#page-7-4)

### M

models (module), [3](#page-6-3) month\_boundaries() (in module utils), [10](#page-13-3) month\_ordinal (forms.MultipleOccurrenceForm attribute), [9](#page-12-0) month\_ordinal\_day (forms.MultipleOccurrenceForm attribute), [9](#page-12-0) month\_view() (in module views), [7](#page-10-1) MultipleIntegerField (class in forms), [8](#page-11-3) MultipleOccurrenceForm (class in forms), [9](#page-12-0)

# N

next\_occurrence() (models.Event method), [4](#page-7-4) Note (class in models), [4](#page-7-4) note (models.Note attribute), [4](#page-7-4) notes (models.Event attribute), [4](#page-7-4) notes (models.Occurrence attribute), [5](#page-8-3)

# O

Occurrence (class in models), [5](#page-8-3) occurrence\_view() (in module views), [6](#page-9-0) OccurrenceManager (class in models), [5](#page-8-3)

# R

repeats (forms.MultipleOccurrenceForm attribute), [9](#page-12-0)

# S

SingleOccurrenceForm (class in forms), [10](#page-13-3) SplitDateTimeWidget (class in forms), [8](#page-11-3) start\_time (models.Occurrence attribute), [5](#page-8-3) start\_time\_delta (forms.MultipleOccurrenceForm attribute), [9](#page-12-0) swingtime\_settings (module), [11](#page-14-4)

# T

time\_delta\_total\_seconds() (in module utils), [10](#page-13-3) TIMESLOT\_END\_TIME\_DURATION (in module swingtime\_settings), [12](#page-15-8) TIMESLOT\_INTERVAL (in module swingtime\_settings), [12](#page-15-8) TIMESLOT\_MIN\_COLUMNS (in module swingtime\_settings), [12](#page-15-8) timeslot\_offset\_options() (in module forms), [8](#page-11-3) timeslot\_options() (in module forms), [8](#page-11-3) TIMESLOT\_START\_TIME (in module swing-time\_settings), [12](#page-15-8) TIMESLOT\_TIME\_FORMAT (in module swingtime\_settings), [12](#page-15-8) title (models.Event attribute), [4](#page-7-4) title (models.Occurrence attribute), [5](#page-8-3) today\_view() (in module views), [7](#page-10-1)

# U

until (forms.MultipleOccurrenceForm attribute), [9](#page-12-0) upcoming\_occurrences() (models.Event method), [4](#page-7-4) utils (module), [10](#page-13-3)

# V

views (module), [5](#page-8-3)

# W

week\_days (forms.MultipleOccurrenceForm attribute), [9](#page-12-0)

# Y

year\_month\_ordinal (forms.MultipleOccurrenceForm attribute), [9](#page-12-0) year\_month\_ordinal\_day (forms.MultipleOccurrenceForm attribute),  $\overline{Q}$ year\_months (forms.MultipleOccurrenceForm attribute), [9](#page-12-0)

year\_view() (in module views), [7](#page-10-1)